## XML Query Languages

- XPath core query language. Very limited, a glorified selection operator. Very useful, though: used in XML Schema, XSLT, XQuery, many other XML standards
- XSLT a functional style document transformation language. Very powerful, very complicated
- XQuery W3C standard. Very powerful, fairly intuitive, SQL-style
- SQL/XML extension of SQL for XML

69

# Why Query XML?

- Need to extract parts of XML documents
- Need to transform documents into different forms
- Need to relate join parts of the same or different documents

70

## XPath

- Analogous to path expressions in object-oriented languages (e.g., OQL)
- Extends path expressions with query facility
- XPath views an XML document as a tree
	- Root of the tree is a *new* node, which doesn't correspond to anything in the document
	- Internal nodes are elements
	- Leaves are either • Attributes
		- Text nodes
		- Comments
		- Other things that we didn't discuss (processing instructions, …)

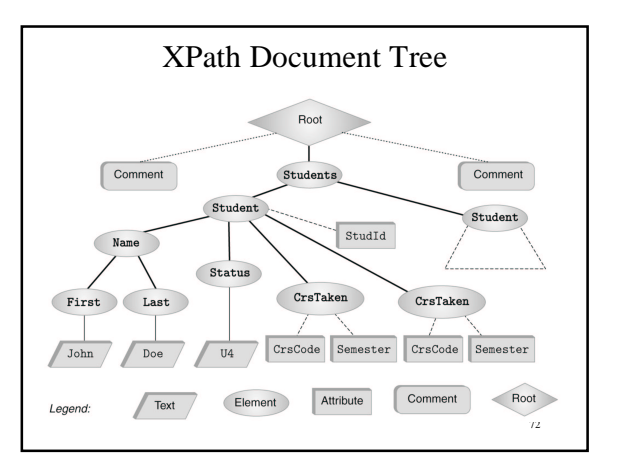

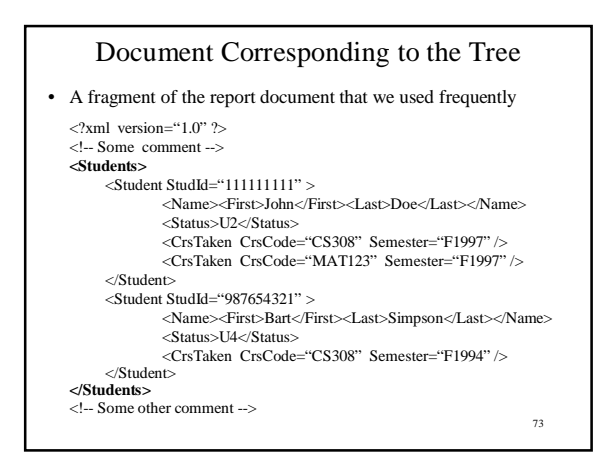

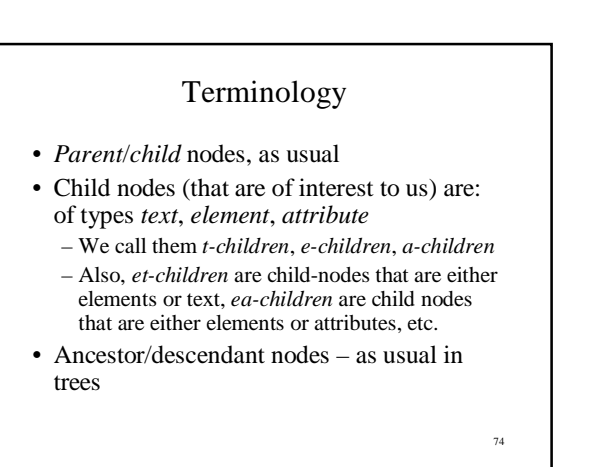

## XPath Basics

- An XPath expression takes a document tree as input and returns a multi-set of nodes of the tree
- Expressions that *start* with **/** are *absolute path expressions*
	- Expression **/** returns root node of XPath tree
	- /Students/Student returns all Student-elements that are children of Students elements, which in turn must be children of the root
	- /Student returns empty set (no such children at root)

75

# XPath Basics (cont'd)

- *Current* (or *context* node) exists during the evaluation of XPath expressions (and in other XML query languages)
- **.** denotes the current node; **..** denotes the parent • foo/bar – returns all bar-elements that are children of foo nodes, which in turn are children of the current node
	- **.**/foo/bar same
	- **..**/abc/cde all cde e-children of abc e-children of the parent of the current node
- Expressions that don't start with **/** are *relative* (to the current node)

76

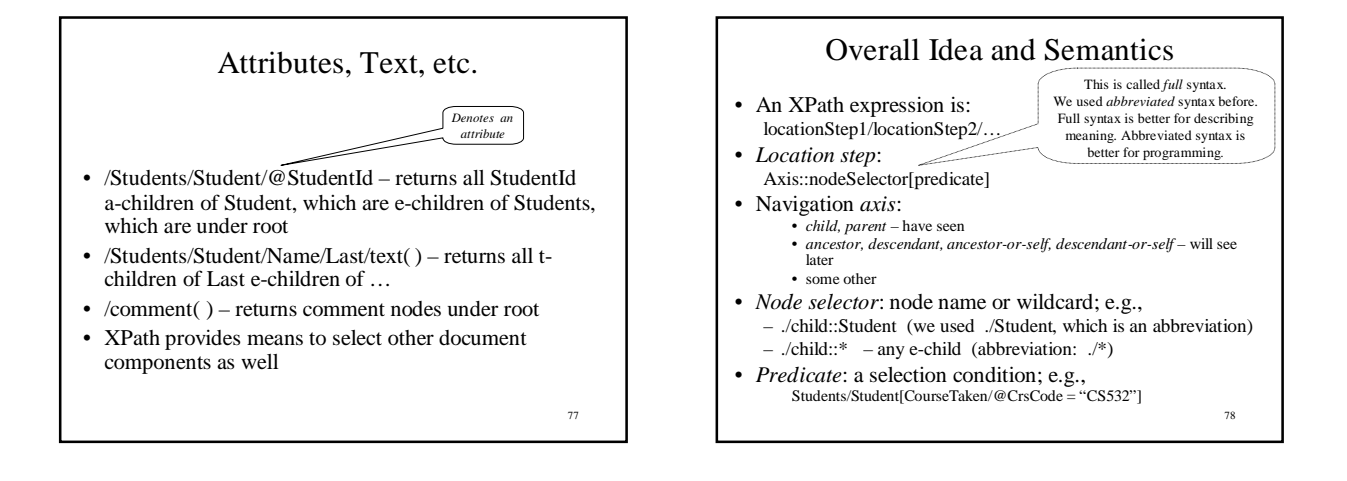

# XPath Semantics

- The meaning of the expression locationStep1/locationStep2/… is the set of all
	- document nodes obtained as follows:
		- Find all nodes reachable by locationStep1 from the current node
		- For each node *N* in the result, find all nodes reachable from *N* by locationStep2; take the union of all these nodes
		- For each node in the result, find all nodes reachable by locationStep3, etc.
		- The value of the path expression on a document is the set of all document nodes found after processing the last location step in the expression

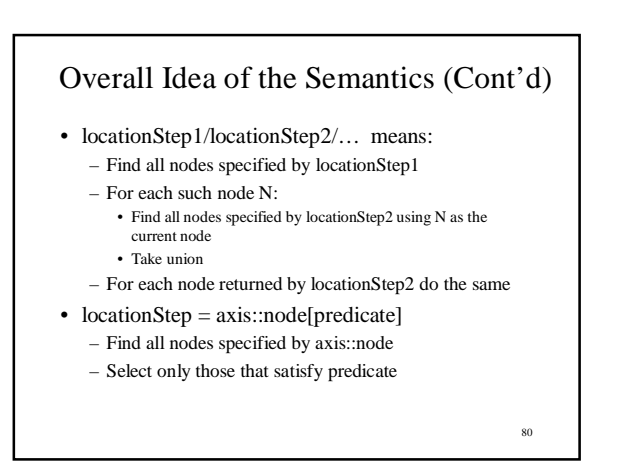

# More on Navigation Primitives

- 2<sup>nd</sup> CrsTaken child of 1<sup>st</sup> Student child of Students: /Students/Student[1]/CrsTaken[2]
- All last CourseTaken elements within each Student element: /Students/Student/CrsTaken[last( )]
- 82 Wildcards • Wildcards are useful when the exact structure of document is not known • *Descendant-or-self* axis, **//** : allows to descend down any number of levels (including 0) • //CrsTaken – all CrsTaken nodes under the root • Students//@Name – all Name attribute nodes under the elements Students, who are children of the current node • *Note*: – **.**/Last and Last are same – **.**//Last and //Last are different • The \* wildcard: • \* – any element: Student/\*/text() •  $@* =$  any attribute: Students// $@*$

# XPath Queries (selection predicates)

- Recall: Location step = Axis::nodeSelector[predicate]
- Predicate:
	- $-$  XPath expression  $=$  const | built-in function | XPath expression
	- XPath expression
	- built-in predicate – a Boolean combination thereof
- Axis::nodeSelector[predicate] ⊆ Axis::nodeSelector but
- contains only the nodes that satisfy predicate • Built-in predicate: special predicates for string matching, set manipuation, etc.
- Built-in function: large assortment of functions for string manipulation, aggregation, etc.

# XPath Queries – Examples

- Students who have taken CS532: //Student[CrsTaken/@CrsCode="CS532"] *True if* : "CS532" ∈ //Student/CrsTaken/@CrsCode
- Complex example: //Student[Status="U3" and starts-with(.//Last, "A") and contains(concat(.//@CrsCode), "ESE") and not(.//Last = .//First) ]
- Aggregation: sum(), count()  $\frac{1}{8}$ //Student[sum(.//@Grade) div count(.//@Grade) > 3.5]

#### 84

# Xpath Queries (cont'd)

- Testing whether a subnode exists:
	- $\bullet$  //Student[CrsTaken/@Grade]  $-$  students who have a grade (for some course)
	- //Student[Name/First or CrsTaken/@Semester or Status/text() = "U4"] – students who have
	- either a first name or have taken a course in some semester or have status U4

#### • Union operator, **|** :

//CrsTaken[@Semester="F2001"] **|** //Class[Semester="F1990"]

– union lets us define *heterogeneous* collections of nodes

85

81

83

#### 86 XPointer • XPointer = URL + XPath • A URL on steroids • Syntax: *url* # xpointer (XPathExpr1) xpointer (XPathExpr2) … • Follow *url* • Compute XPathExpr1 – Result non-empty? – return result – Else: compute XPathExpr2; and so on • Example: you might click on a link and run a query against your Registrar's database http://yours.edu/Report.xml#xpointer( //Student[CrsTaken/@CrsCode="CS532" *and* CrsTaken/@Semester="S2002" ] )

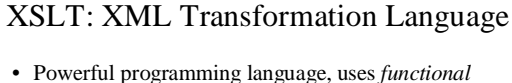

- *programming paradigm*
- Originally designed as a stylesheet language: this is what "S", "L", and "T" stand for
	- The idea was to use it to display XML documents by transforming them into HTML
	- For this reason, XSLT programs are often called *stylesheets*
	- Their use is not limited to stylesheets can be used to query XML documents, transform documents, etc.
- In wide use, but semantics is very complicated

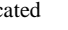

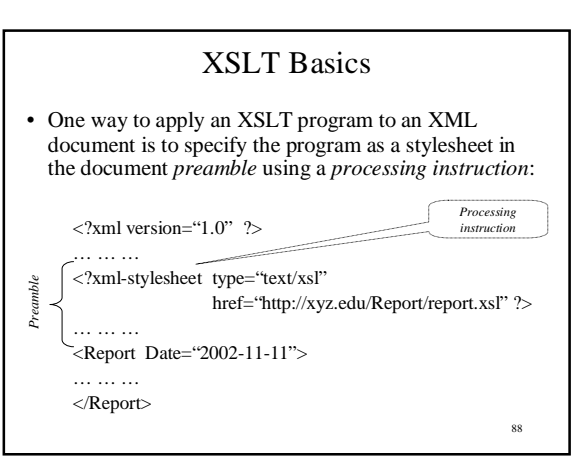

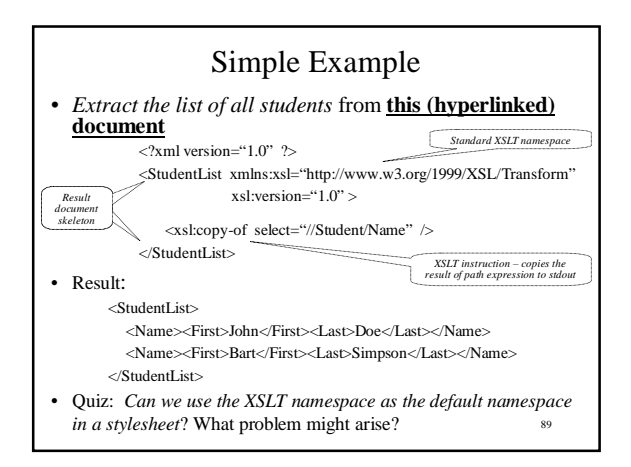

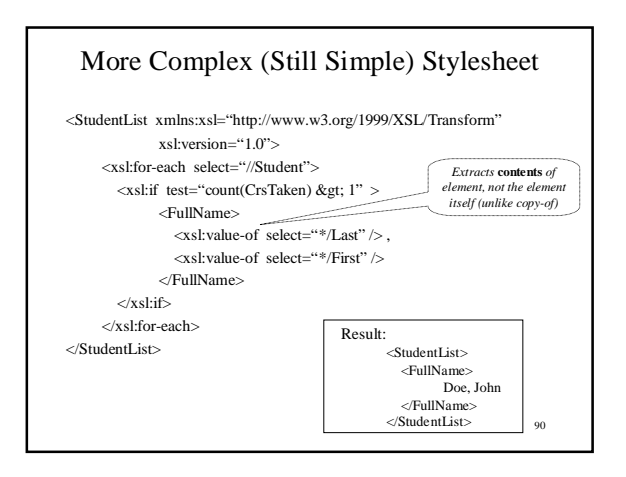

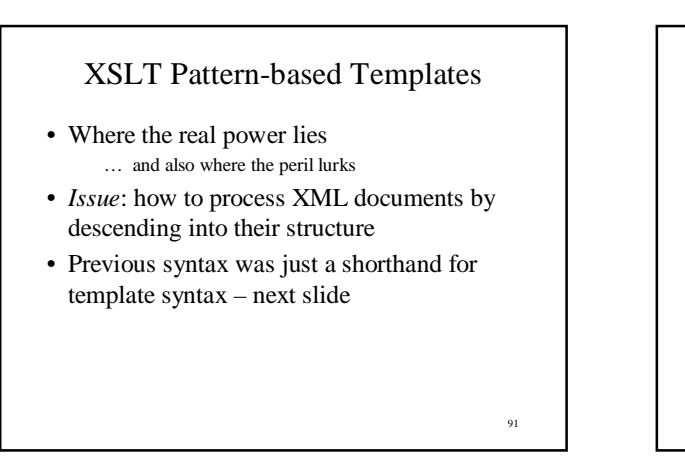

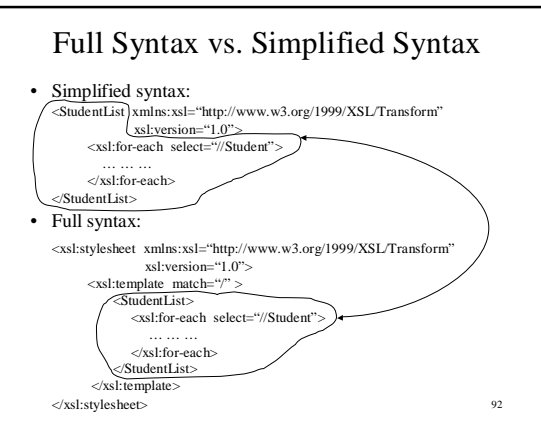

## Recursive Stylesheets

- A bunch of templates of the form: <xsl:template match="*XPath-expression*" > … *tags, XSLT instructions* … </xsl:template>
- Template is applied to the node that is *current* in the evaluation process (will describe this process later)
- Template is used if its XPath expression is *matched*:
	- "Matched" means: *current node* ∈ *result set of XPath expression*
	- If several templates match: use the *best matching template* template with the smallest (by inclusion) XPath expression result set – If several of those: other rules apply (see XSLT specs)
	- If *no* template matches, use the matching *default* template
	- There is one default template for *et*-children and one for *a*-children later
		-

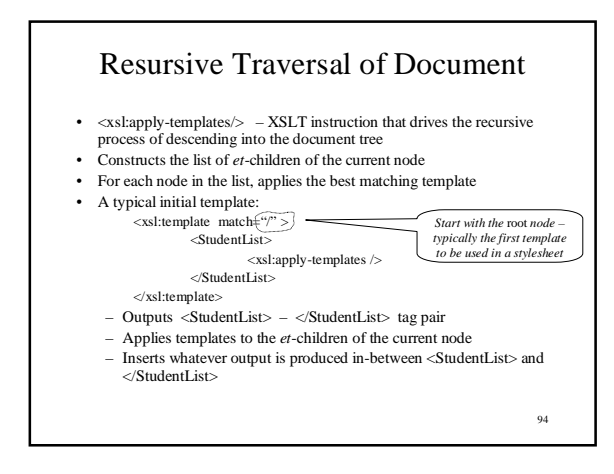

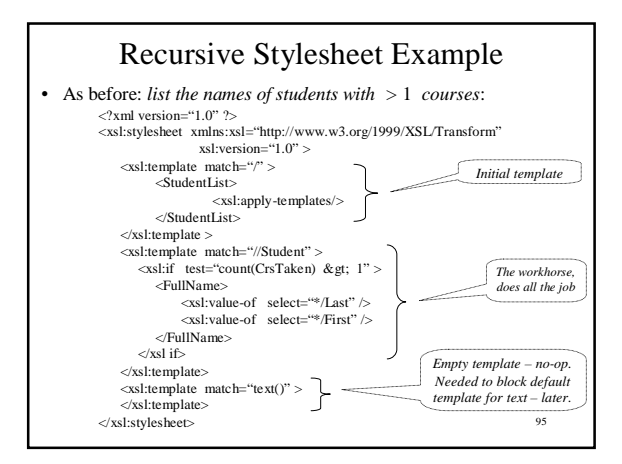

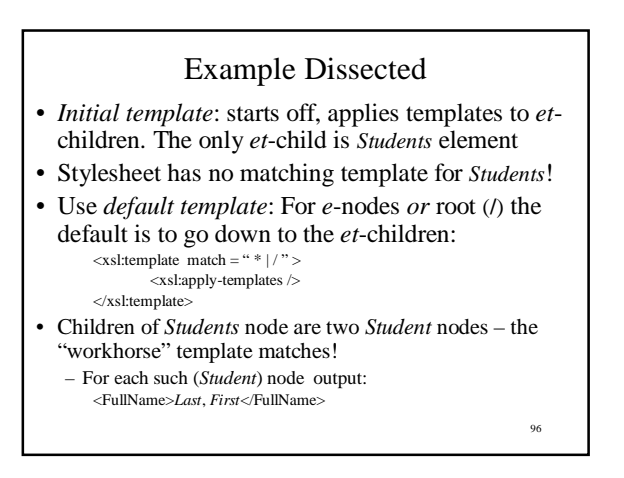

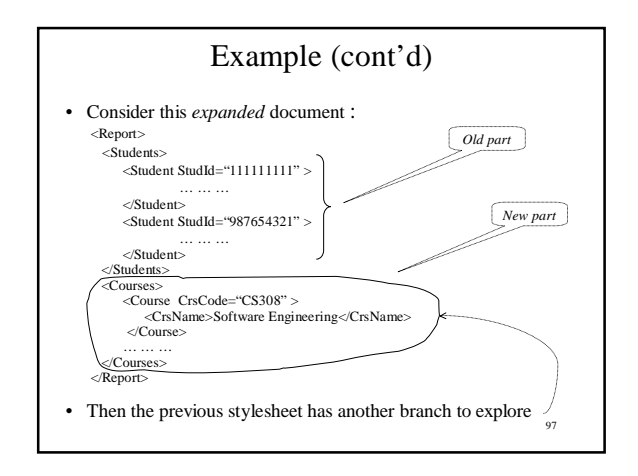

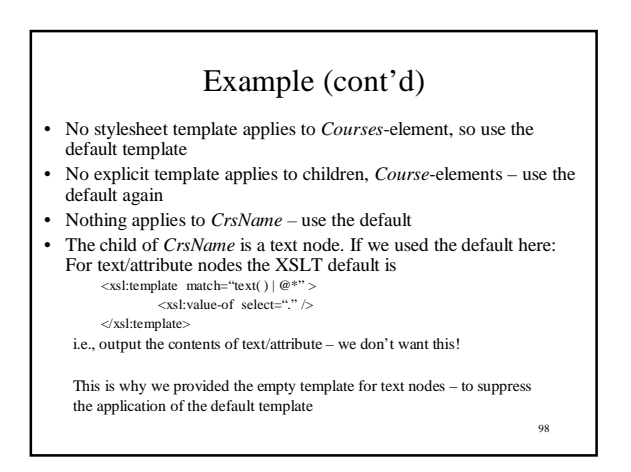

# XSLT Evaluation Algorithm

- Very involved
- Not even properly defined in the official XSLT specification!
- More formally described in a research paper by Wadler – can only hope that vendors read this
- Will describe simplified version will omit the *for-each* statement

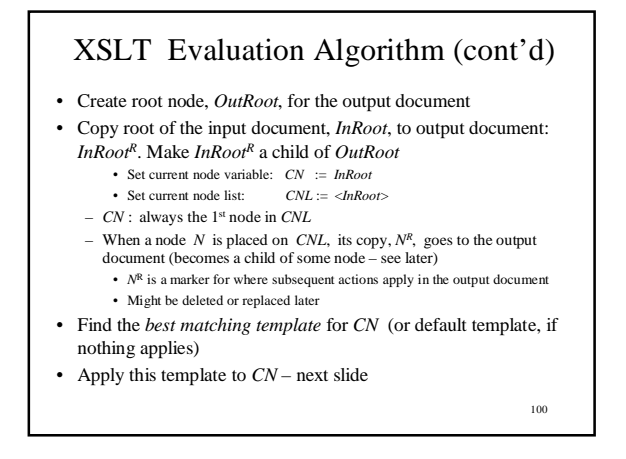

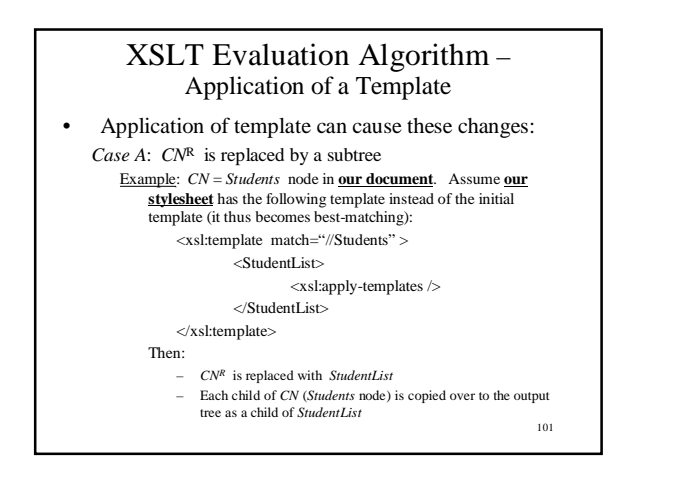

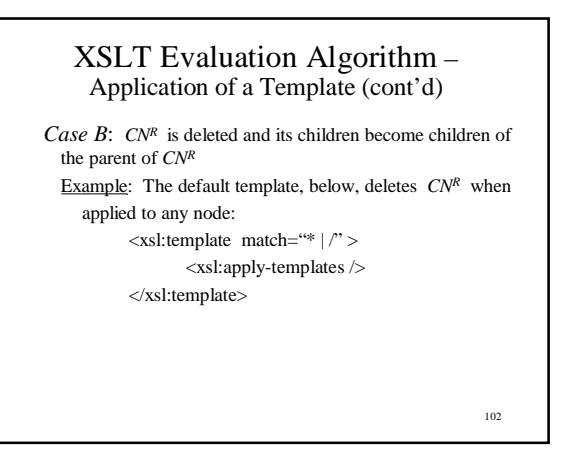

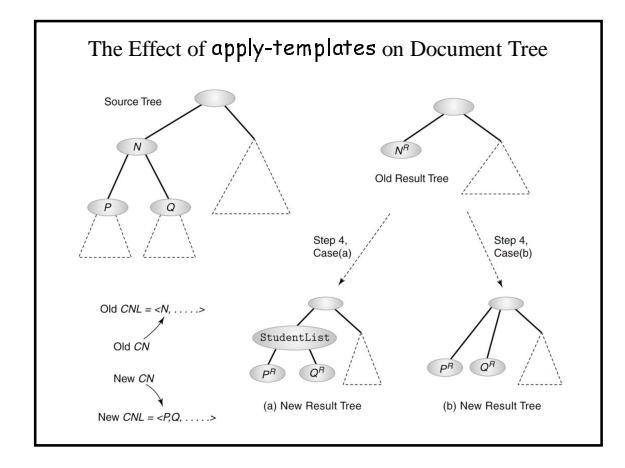

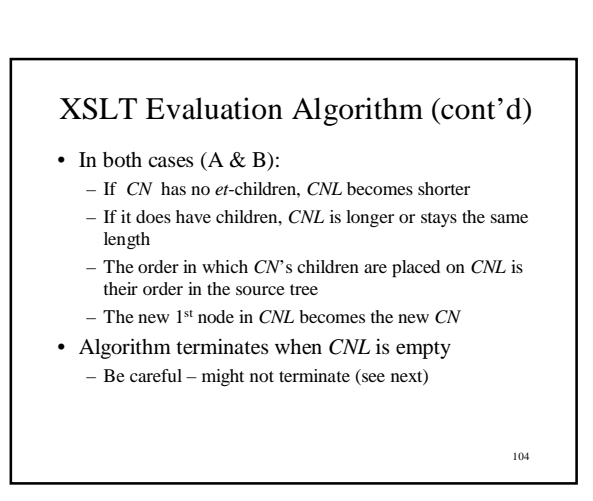

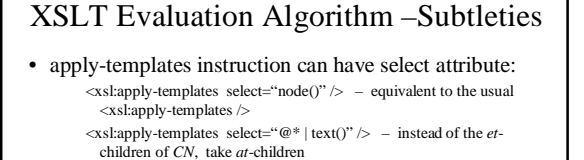

<xsl:apply-templates select=".." /> – take the parent of *CN*  $\langle x \sinh(x) \rangle$  -  $\langle x \sinh(x) \sinh(x) \rangle$  - will cause an infinite loop!!

• Recipe to guarantee termination: make sure that *select* in apply-templates selects nodes only from a subtree of *CN*

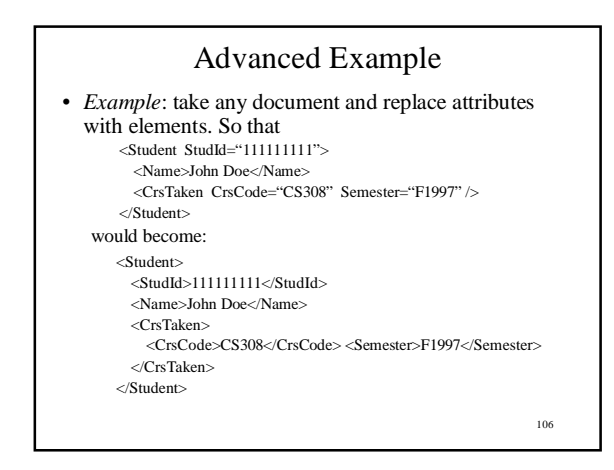

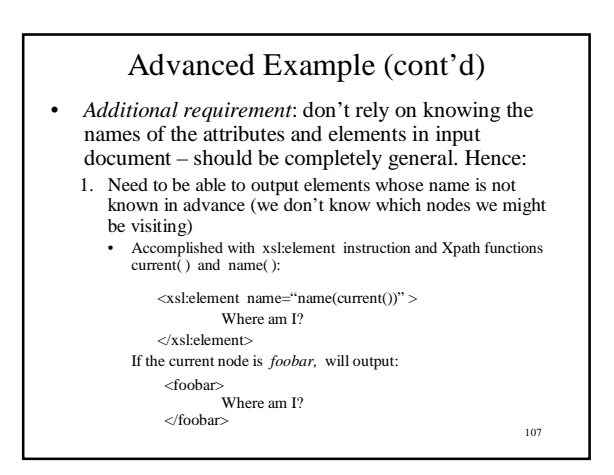

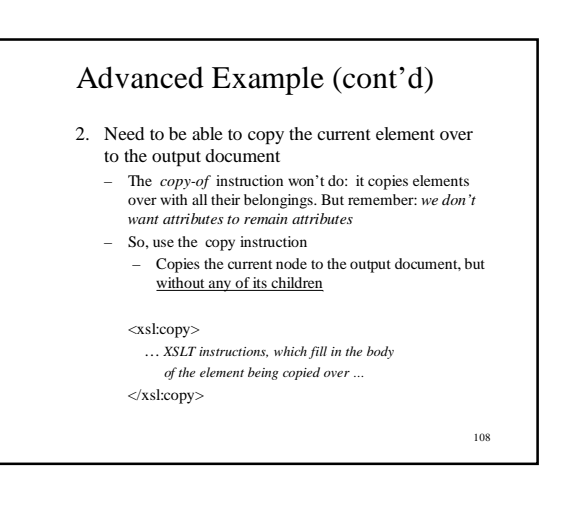

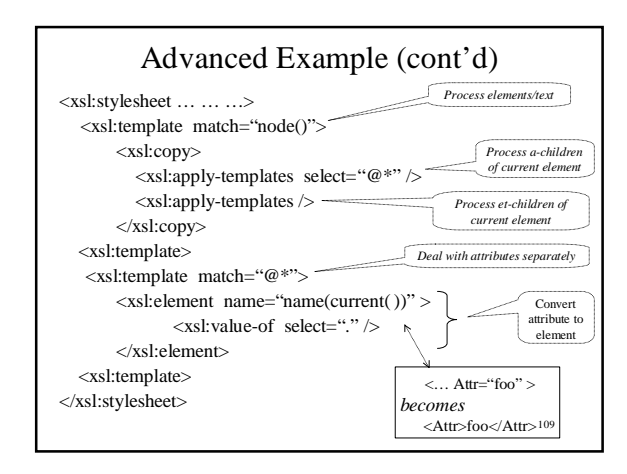

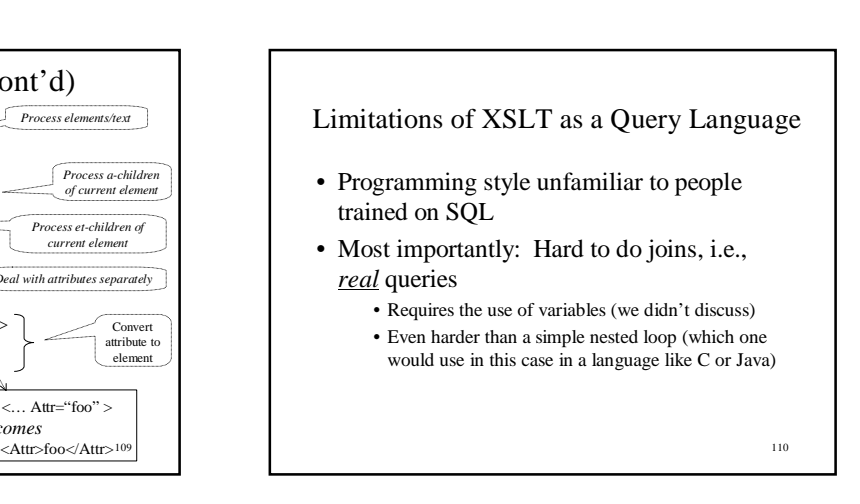

# XQuery – XML Query Language

- Integrates XPath with earlier proposed query languages: XQL, XML-QL
- SQL-style, not functional-style
- Much easier to use as a query language than XSLT
- Can do pretty much the same things as XSLT, but typically easier
- 2003: XQuery 1.0 standard

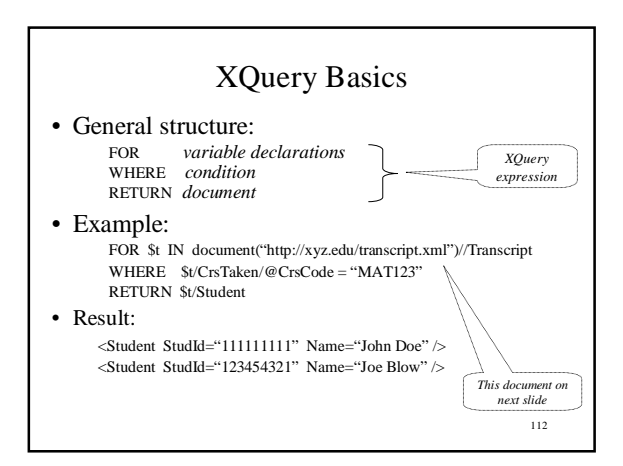

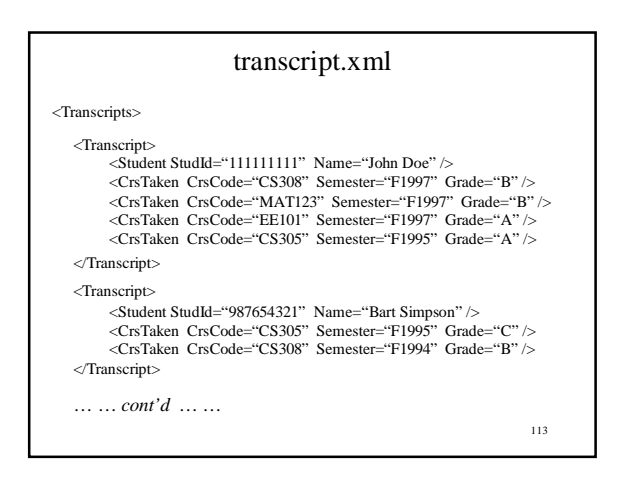

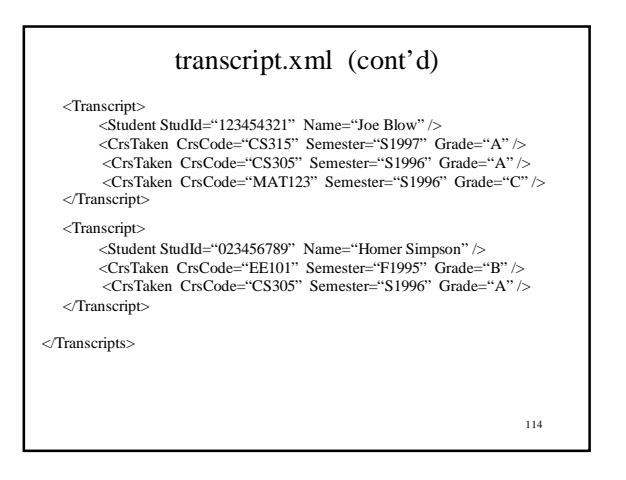

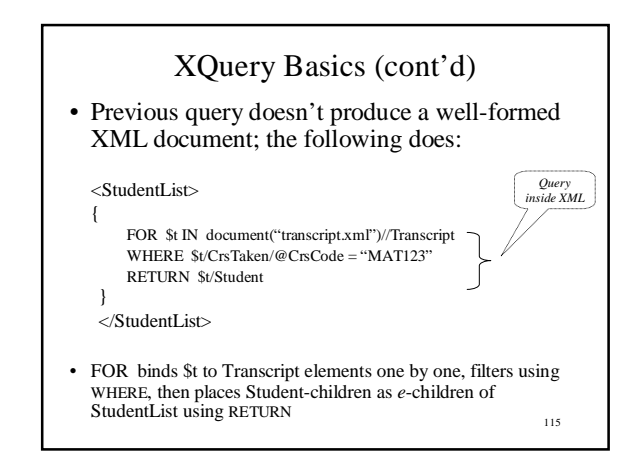

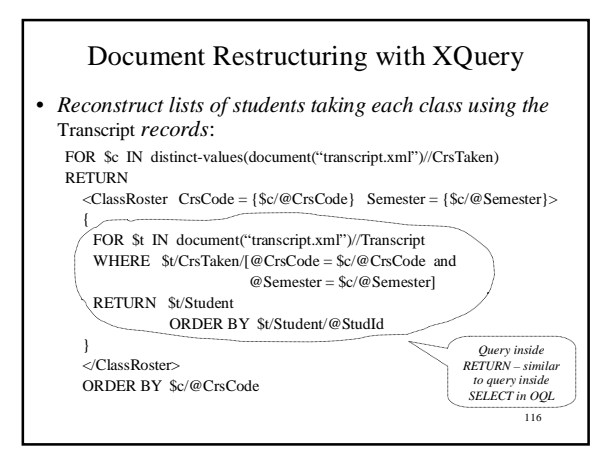

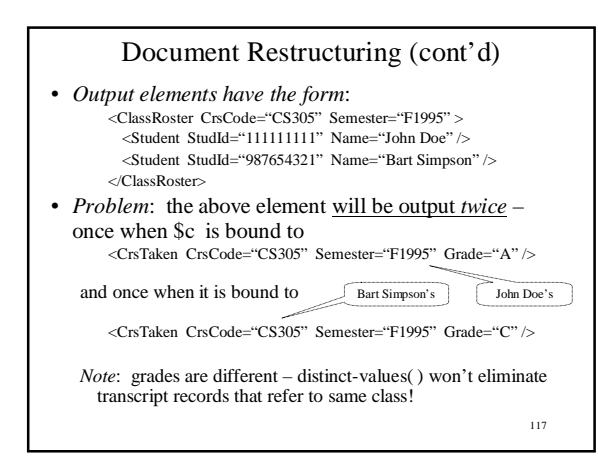

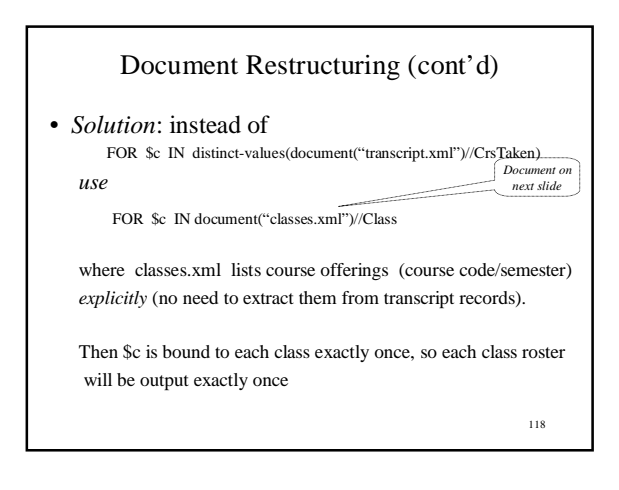

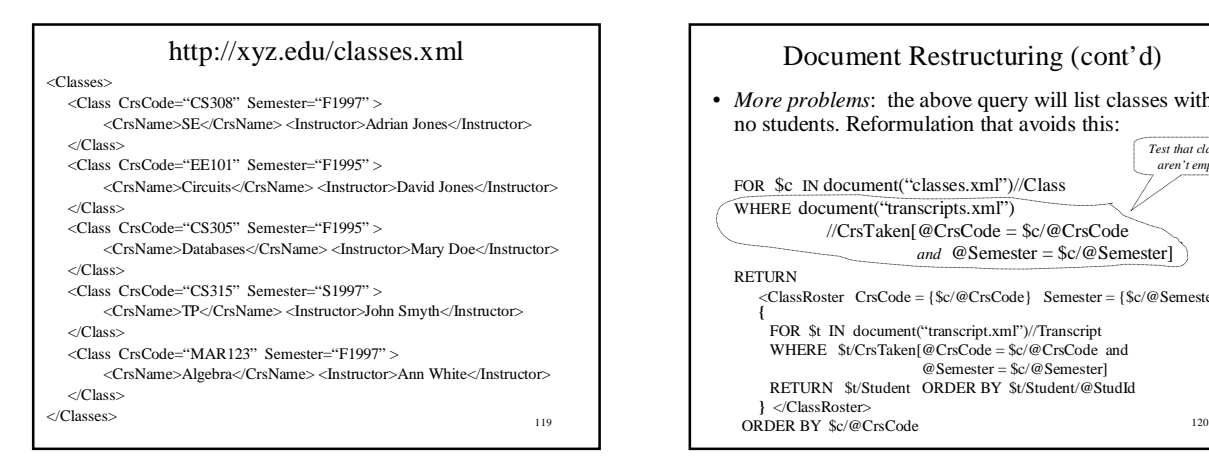

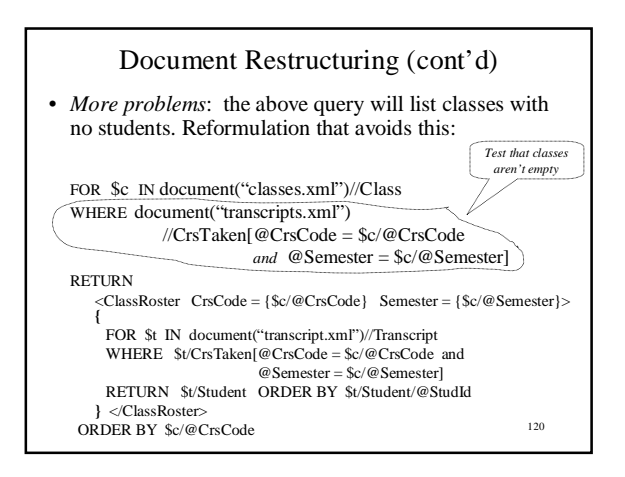

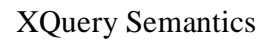

- So far the discussion was informal
- XQuery *semantics* defines what the expected result of a query is
- Defined analogously to the semantics of SQL

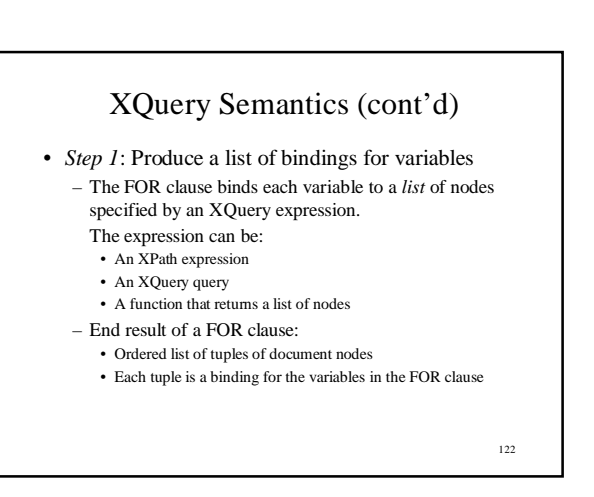

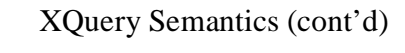

#### Example (bindings):

- Let FOR declare \$A and \$B
- Bind \$A to document nodes {v,w}; \$B to {x,y,z}
- Then FOR clause produces the following list of bindings for \$A and \$B:
	- $A/v$ ,  $B/x$
	- \$A/v, \$B/y
	- $A/v$ ,  $B/z$
	- $A/w$ ,  $B/x$
	- $A/w, SB/y$
	- \$A/w, \$B/z

123

125

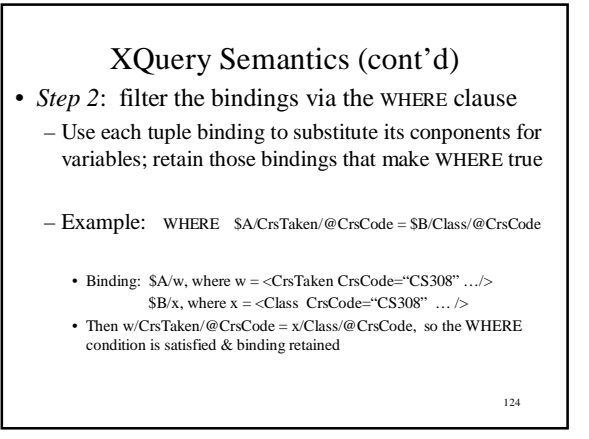

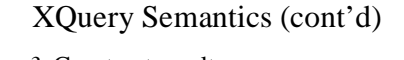

- *Step 3*: Construct result
	- For each retained tuple of bindings, instantiate the RETURN clause
	- This creates a fragment of the output document
	- Do this for each retained tuple of bindings in sequence

User-defined Functions

- Can define functions, even recursive ones
- Functions can be called from within an XQuery expression
- Body of function is an XQuery expression
- Result of expression is returned • Result can be a primitive data type (integer, string), an element, a list of elements, a list of arbitrary document nodes, …

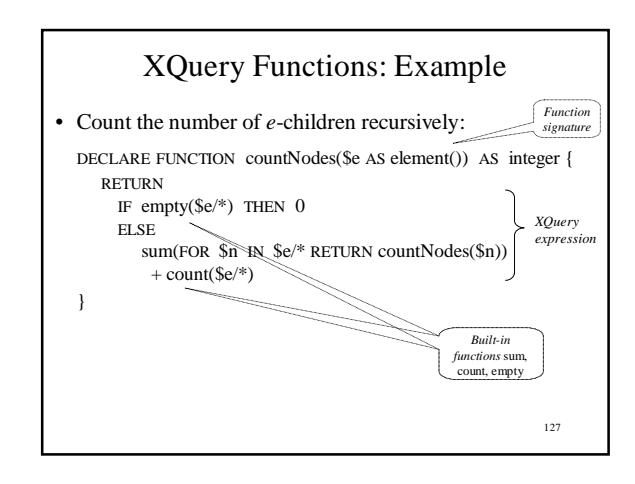

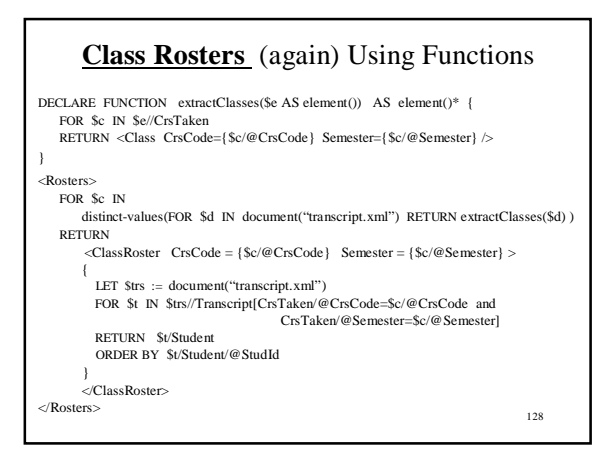

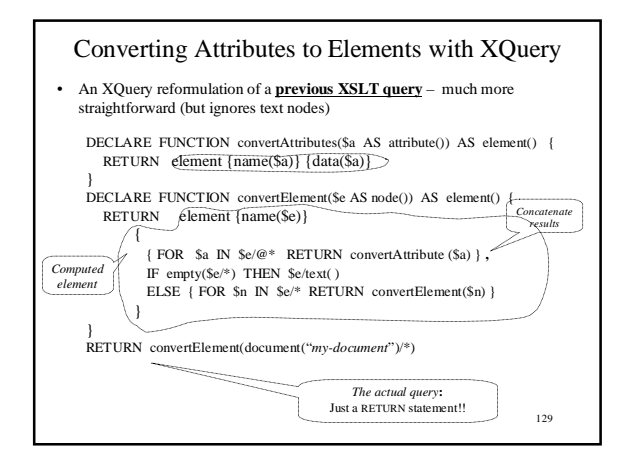

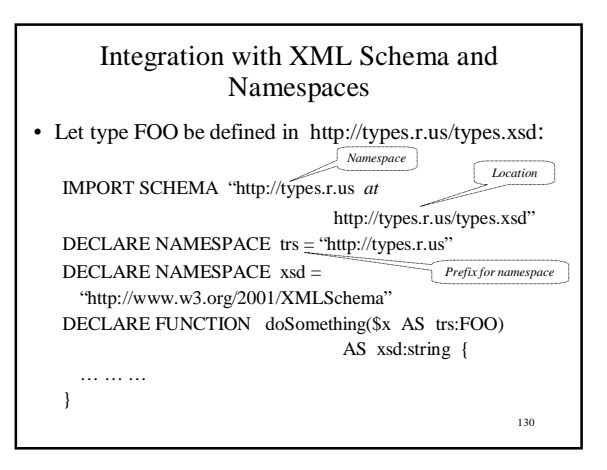

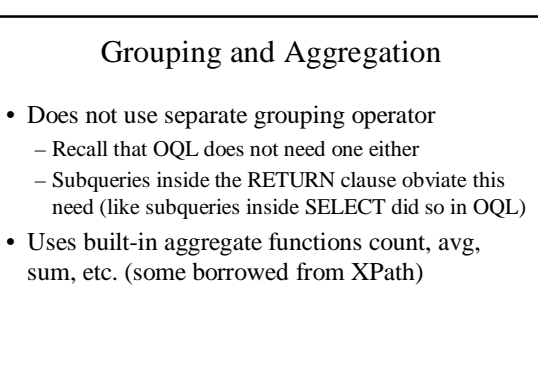

131

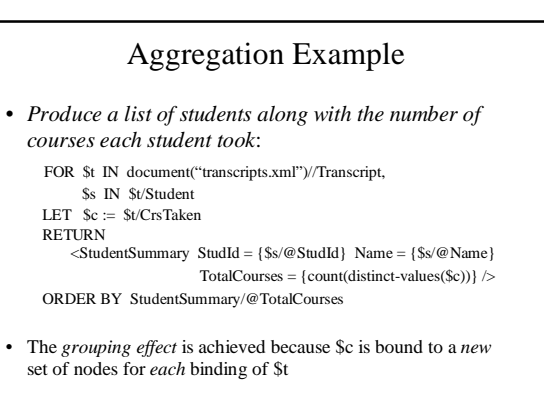

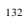

# Quantification in XQuery

• XQuery supports explicit quantification: SOME  $(\exists)$  and EVERY  $(\forall)$ 

• *Example*:

FOR \$t IN document("transcript.xml")//Transcript WHERE SOME \$ct IN \$t/CrsTaken SATISFIES \$ct/@CrsCode = "MAT123"

RETURN \$t/Student

*"Almost" equivalent to*:

FOR \$t IN document("transcript.xml")//Transcript, \$ct IN \$t/CrsTaken

WHERE  $c$ ' @CrsCode = "MAT123"

RETURN \$t/Student

133 – *Not equivalent, if students can take same course twice*!

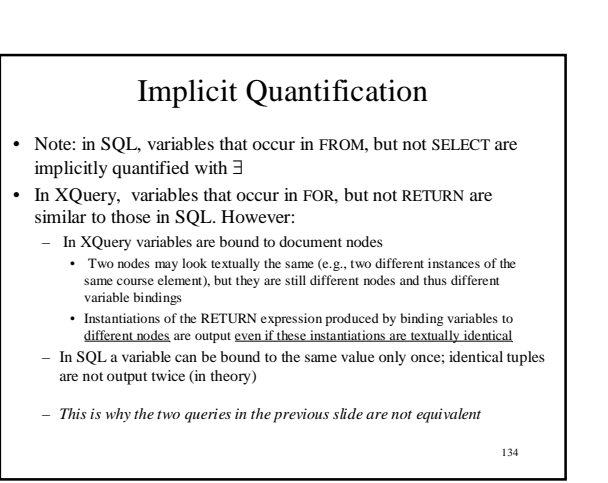

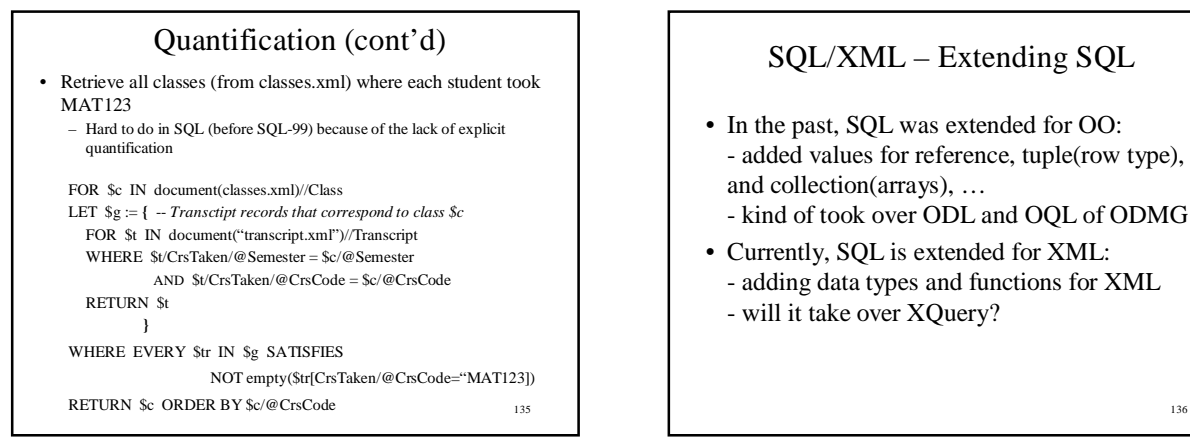

# SQL/XML – Extending SQL

- In the past, SQL was extended for OO: - added values for reference, tuple(row type), and collection(arrays), …
	- kind of took over ODL and OQL of ODMG
- Currently, SQL is extended for XML: - adding data types and functions for XML
	- will it take over XQuery?

# Why SQL/XML

- Publish contents of SQL tables or entire DB as XML doc – need convention for translating primitive SQL data types
- Create XML doc out of SQL query results need extension of SQL queries to create XML elements
- Store XML doc in relational DB and query them – need extension of SQL to use XPath for tree structures

137

#### Publishing Relations as XML Doc: Tables

- Current proposal: no built-in function from table to XML, but can create arbitrary XML using SELECT
- Encoding relational data in XML:
	- Entire relation: an element named after the relation
	- Each row: an elememt named 'row'
	- Each attribute: an element named after the attribute

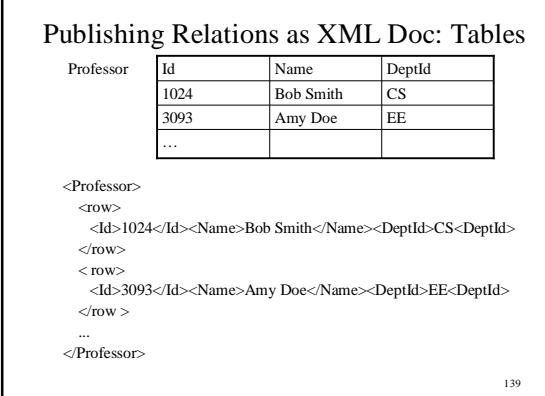

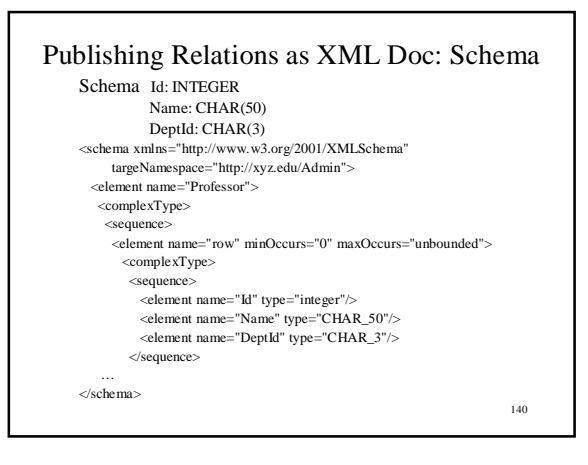

#### Publishing Relations as XML Doc: Schema

CHAR\_len: standard conventions in SQL/XML for CHAR(len) in SQL, defined as

<simpleType> <restriction base="string"> <length value="50"> </restriction> </simpleType>

A lot of the standard deals with such primitives, as well as user-defined types (defined using CREATE DOMAIN).

141

# Storing XML in Relational DB: Data Type XML

Not stored as a string, but natively as a tree structure. Support navigation via efficient storage and indexing.

CREATE TABLE StudentXML ( Id INTEGER,<br>
Details XMI  $XML$ )

where Details attribute contains <Student> <Name><First>Amy</First><Last>Doe</Last></Name>

<Status>U4</Status>

<CrsTaken CrsCode="305" Semester="F2003"/> <CrsTaken CrsCode="336" Semester="F2003"/>

</Student>

142

## Storing XML in Relational DB: Data Type XML

To validate

CREATE TABLE StudentXML ( Id INTEGER, Details XML, CHECK(Details ISVALID INSTNACE OF 'http://xyz.edu/student.xsd') )

assuming schema is stored at http://xyz.edu/student.xsd

143

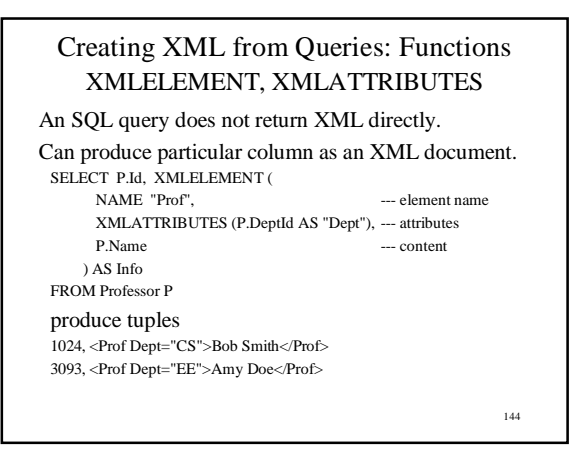

# Creating XML from Queries: Functions XMLELEMENT, XMLATTRIBUTES

XMLELEMENT can be nested.

SELECT XMLELEMENT (NAME "Prof" XMLELEMENT(NAME "Id", P.Id), XMLELEMENT(NAME "Name", P.Name), XMLELEMENT(NAME "DeptId", P.DeptId),

) AS ProfElement

FROM Professor P produce tuples

<Prof><Id>1024</Id><Name>Bob Smith</Name><DeptId>CS</DeptId> </Prof>

<Prof><Id>3093</Id><Name>Amy Doe</Name><DeptId>EE</DeptId> </Prof>

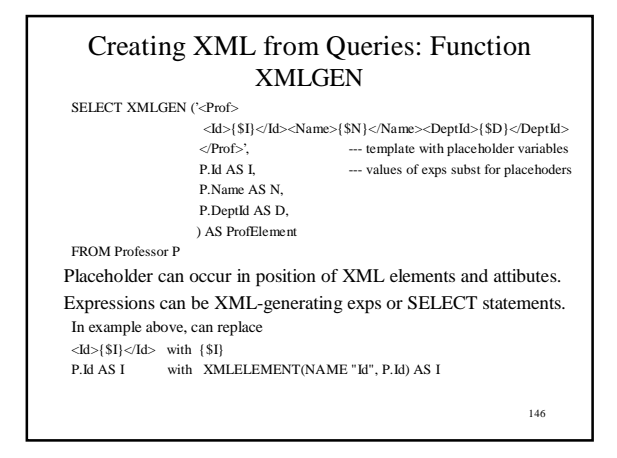

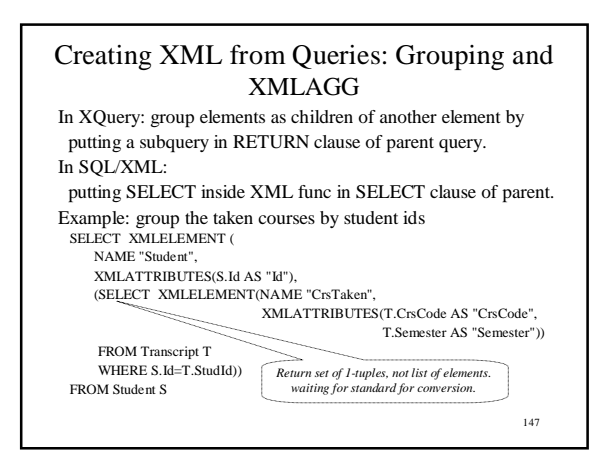

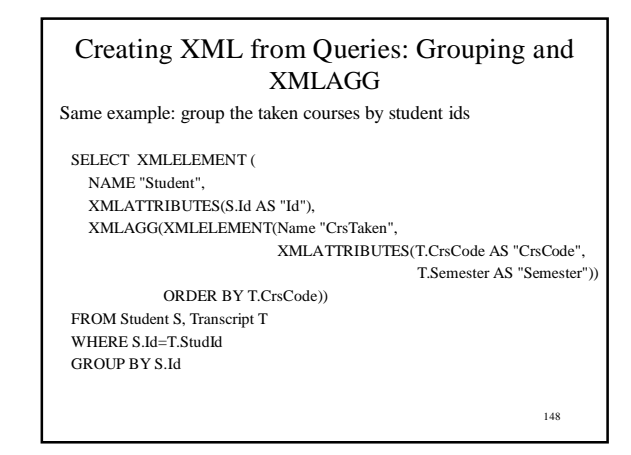

# Querying XML Stored in Relations: XMLEXTRACT, XMLEXISTS

Use XPath expressions.

Can be in both SELECT and WHERE clauses. Example: return Ids and names of students who have status U3 and have taken MAT123:

SELECT S.Id, XMLEXTRACT(S.Details, '//Name') FROM StudentXML S WHERE XMLEXTRACT(S.Details,  $\frac{1}{S}$  //Status/text()')='U3' AND XMLEXTRACT(S.Details, '//CrsTaken/@CrsCode')='MAT124'

149

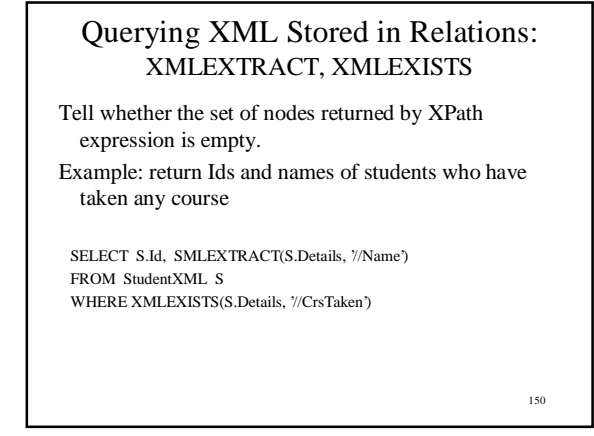

# Modifying Data in SQL/XML: XMLPARSE, XMLVALIDATE

XML stored as appropriately indexed tree structure,

so need to parse.

INSERT INTO StudentXML(Id, Details) VALUES(12343, XMLPARSE( '<Student> <Name><First>Bob</First><Last>Smith</Last></Name> <Status>U4</Status> <CrsTake CrsCode="CS305" Semester="F2003"/> <CrsTake CrsCode="CS339" Semester="S2004"/> </Student>'))

151

# Modifying Data in SQL/XML: XMLPARSE, XMLVALIDATE

#### To validate

152 INSERT INTO StudentXML(Id, Details) VALUES(12343, XMLVALIDATE(XMLPARSE( '<Student> <Name><First>Bob</First><Last>Smith</Last></Name> <Status>U4</Status> <CrsTake CrsCode="CS305" Semester="F2003"/> <CrsTake CrsCode="CS339" Semester="S2004"/> </Student>'))) waiting for standard for option of specifying schema location

# XMLSERIALIZE: Reverse of XMLPARSE

To store XML as string or

use by a host language that does not understand XML

Example: return Ids and names of students who have taken any course

EXEC SQL DECLARE GetEnrolled CURSOR FOR SELECT S.Id, XMLSERIALIZE(XMLEXTRACT(S.Details,'//Name')) FROM StudentXML S

WHERE XMLEXISTS(S.Details, '//CrsTaken')

return ids and strings, which can then be processed by EXEC SQL GetEnrolled INTO :stuDId, :details